**Python Bootcamp** & Masterclass

# **Sorting** Lists

### gknxt

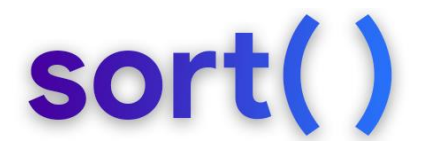

The sort(*key=None, reverse=False*) method sorts the list elements in place using < comparisons between items. If any comparison operations fail, the entire sort operation will fail (and the list will likely be left in a partially modified state) The optional *key* and *reverse* arguments can be used to customize the sorting.

```
a = [4, -1, 5, 3, 2]a.sort()a
[-1, 2, 3, 4, 5]b = [4, -1, 5, 3, True]b.sort()b
[-1, True, 3, 4, 5]
```
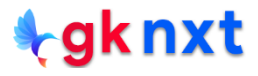

```
c = [4, -1, 5, 3, None]c.sort()\epsilonTypeError
                                            Traceback (most recent call last)
~\AppData\Local\Temp/ipykernel_26432/2280025382.py in <module>
      1 c = [4, -1, 5, 3, None]---> 2 c.sort()3<sup>c</sup>TypeError: '<' not supported between instances of 'NoneType' and 'int'
d = ['is', 'Life', 'beautiful']d.sort() # compared lexicographically - uppercase letter comes before lower case letters
\mathsf{d}['Life', 'beautiful', 'is']
e = [[\text{ 'red}', 1], [\text{ 'blue}', 2], [\text{ 'red}', 2], [\text{ 'blue}', 1]]e.sort()e[['blue', 1], ['blue', 2], ['red', 1], ['red', 2]]
g = ['101.0', '20.9', '13.4', '106.4']g.sort()g
[ '101.0', '106.4', '13.4', '20.9' ]
```
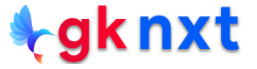

The sort(*key=None*, *reverse=False*) method sorts the list elements in the ascending order by default. If the descending order is needed, the optional *reverse* arguments can be used *(reverse=True)* 

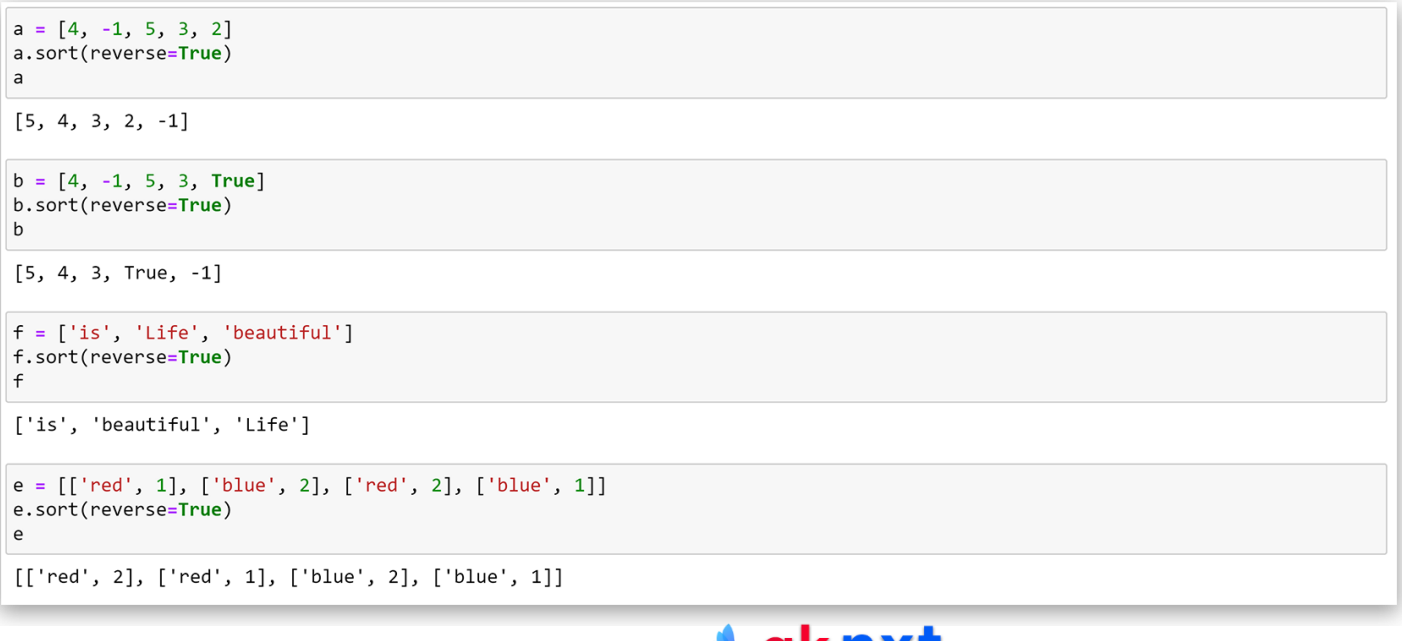

The sort(*key=None, reverse=False*) method's *key* argument can be used to specify a function (or other callable) to be called on each list element prior to making comparisons.

```
f = ['banana', 'apple', 'mango', 'kiwi', 'pineapple']
f.sort(key=len)\mathsf{f}['kiwi', 'apple', 'mango', 'banana', 'pineapple']
f = ['is'. 'Life'. 'beautiful']f.sort(key=str.lower)
\mathsf{f}['beautiful', 'is', 'Life']
g = ['101.0', '20.9', '13.4', '106.4']g.sort(key=float)
g
[ '13.4', '20.9', '101.0', '106.4' ]
```
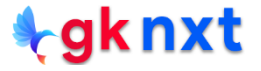

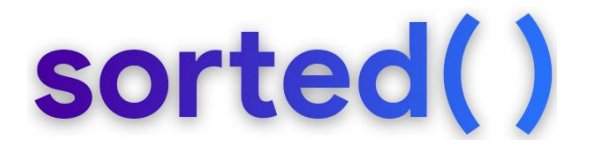

The sorted(iterable, *key=None, reverse=False*) built-in function sorts the **iterable** (list in this case) using  $\epsilon$  comparisons between items and returns a new sorted **list** (even if the iterable is not a list) If any comparison fails, the entire sort operation will fail.

```
s = ['is', 'Life', 'beautiful']sorted(s)['Life', 'beautiful', 'is']
t = [['red', 1], [ 'blue', 2], [ 'red', 2], [ 'blue', 1]]sorted(t)[['blue', 1], ['blue', 2], ['red', 1], ['red', 2]]
u = [101.0', 20.9', 13.4', 106.4']sorted(u)[ '101.0', '106.4', '13.4', '20.9']
```
The **sorted(iterable,** *key=None, reverse=False***)** function sorts the list elements in the ascending order by default. If the descending order is needed, the op tional *reverse* a rgumen ts can be used *(reverse=True***)**

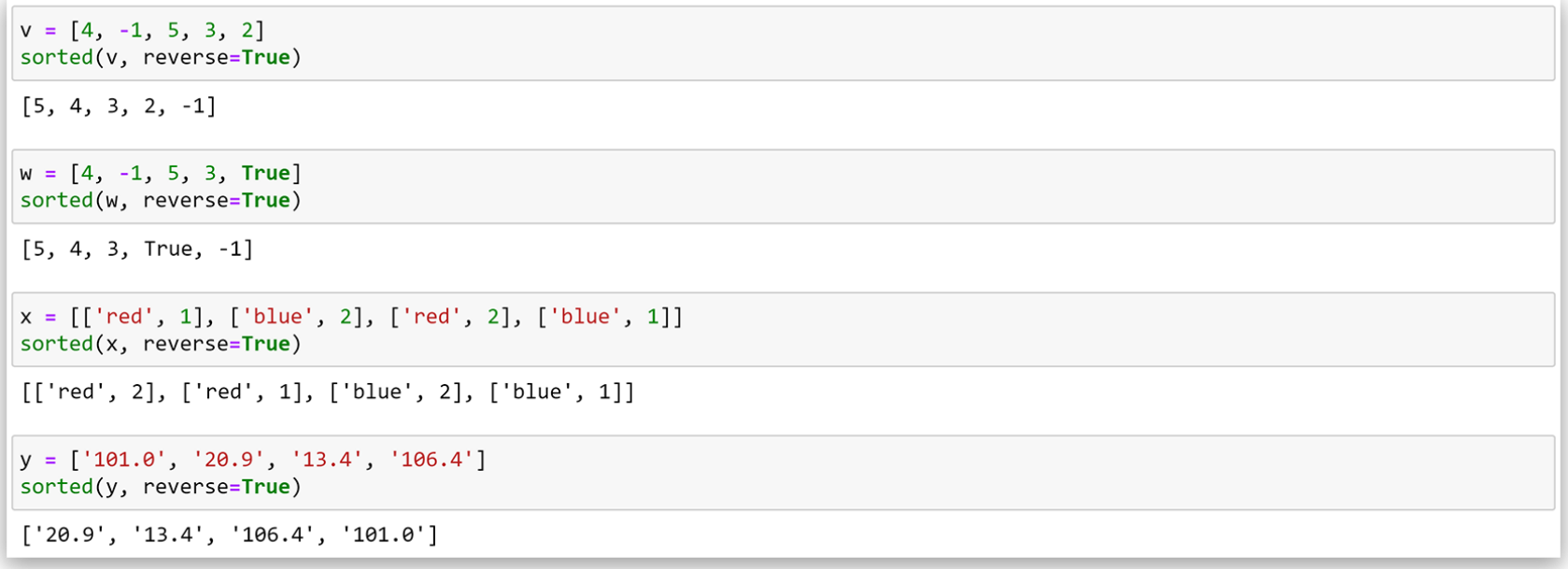

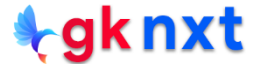

The sorted(iterable, *key=None, reverse=False*) function's *key* argument can be used to specify a function (or other callable) to be called on each list element prior to making comparisons.

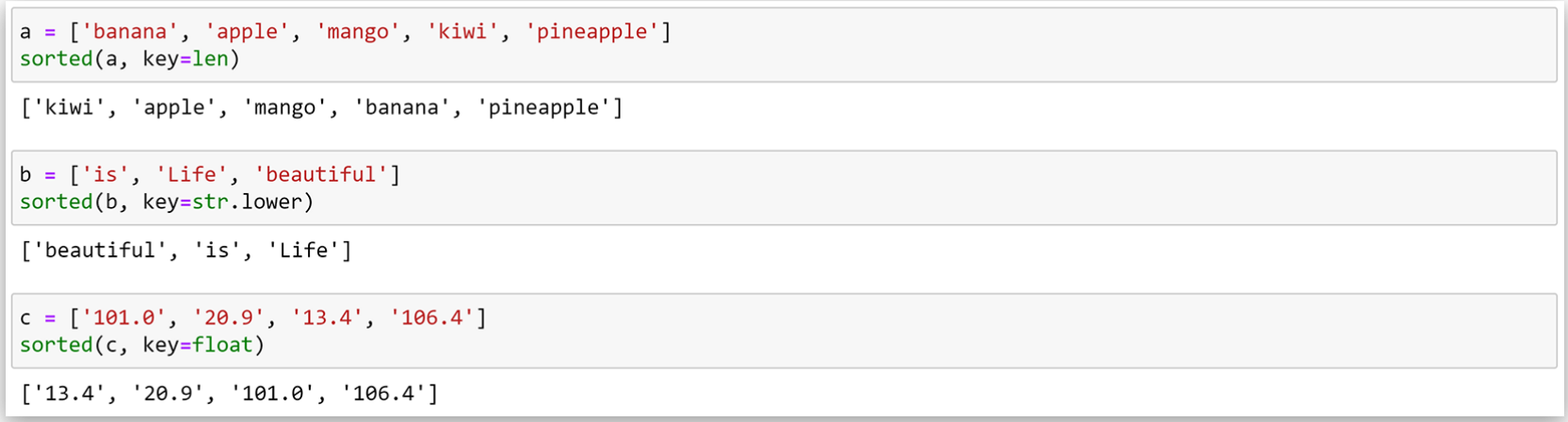

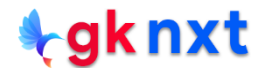

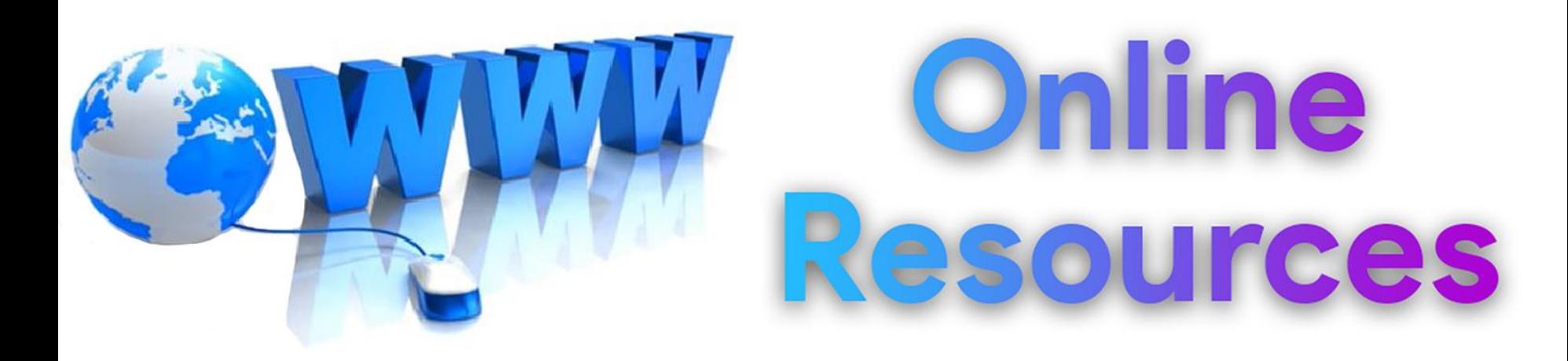

### For best python resources, please visit:

## gknxt.com/python/

#### **t**gknxt

Python **Bootcamp** & Masterclass

### **Thank You** for your Rating & Review

knxt